## **ИССЛЕДОВАНИЕ ДИНАМИКИ ТОРМОЖЕНИЯ КОЛЕСНОГО ТРАКТОРА ПРИ ПОМОЩИ СОВРЕМЕННЫХ ТЕХНОЛОГИЙ КОМПЬЮТЕРНОГО МОДЕЛИРОВАНИЯ**

Черников А.В., д.т.н., Холодов М.П., к.т.н. *Харьковский национальный автомобильно-дорожный университет (Украина)*

*Рассмотрено моделирование динамики торможения колесного трактора со всеми тормозными колесами при условии обеспечения его курсовой устойчивости с целью сравнения результатов экспериментальных исследований и виртуального эксперимента.*

*Ключевые слова: компьютерное моделирование, торможение, динамика, трактор, Autodesk Inventor.*

*Постановка проблемы.* Распределение нормальных реакций между колесами трактора значительно влияет на эффективность торможения и устойчивость трактора и тракторного поезда против заноса. Уточнение перераспределения нормальных реакций между колесами позволяет рационализировать выбор распределения тормозных сил между осями. В литературе подход к определению нормальных реакций на осях базируется на том положении, что тормозная сила на заблокированных и незаблокированных колесах всегда приложена в пятне контакта с дорогой. Однако, как показали недавно проведенные исследования [1-2], при заблокированных колесах тормозная сила действительно прикладывается в пятне контакта с дорогой, а при незаблокированных колесах прикладывается к оси. Это обстоятельство требует пересмотра основных положений теории торможения колесных машин и, в первую очередь, распределения между осями тормозных сил, соответствующих различным фазам движения машины с незаблокированными колесами, с заблокированными колесами одной оси и всеми заблокированными колесами.

*Анализ последних исследований и публикаций.* Теоретические исследования движения колесных машин базируются на разработке моделей, точность и сложность которых зависит от учета совокупности факторов, влияющих на характер движения в реальных условиях эксплуатации. Сложность построения математической модели колесных машин заключается в том, что динамика колесных машин описывается, как правило, системой дифференциальных уравнений, которые в большинстве являются нелинейными, а потому получить их решения в явном виде невозможно. Учитывая эти и другие причины, в ходе исследований механических систем все чаще используют компьютерные модели - это возможно благодаря стремительному развитию компьютерной техники и программного обеспечения. Одной из программ, используемых авторами, является пакет Autodesk Inventor, включающий среду динамического моделирования.

Компьютерное моделирование имеет ряд преимуществ по сравнению с натурным экспериментом, поскольку не требует дорогого измерительного оборудования, больших затрат средств, позволяет безопасно осуществлять многократные испытания, следить за их динамикой и получать требуемые количественные показатели в числовом и графическом виде. Благодаря данным преимуществам компьютерное моделирование **BCC** шире используют при исследованиях транспортных средств различного назначения [3-8].

Формулирование целей статьи. Целью статьи является компьютерного моделирования динамики разработка методики торможения колесных машин с учетом различных способов тормозных сохранения блокирования колес  $\boldsymbol{\mathrm{M}}$ ИХ курсовой устойчивости с использованием пакета Autodesk Inventor.

Основная часть. Компьютерная модель колесного трактора разработана в программе Autodesk Inventor. Данный программный пакет включает в себя мощное универсальное ядро моделирования, а также ряд специализированных модулей, в частности среду динамического моделирования, которое может использоваться для моделирования работы механизмов и машин. Модель колесного трактора «Слобожанец» **XTA-200** разработана  $\mathbf{c}$ учетом геометрических размеров и физических свойств его элементов. На рисунке 1 приведен этот трактор и его упрощенная модель. При построении модели трактора заданы необходимые соединение (шарнирные и силовые) между его узлами.

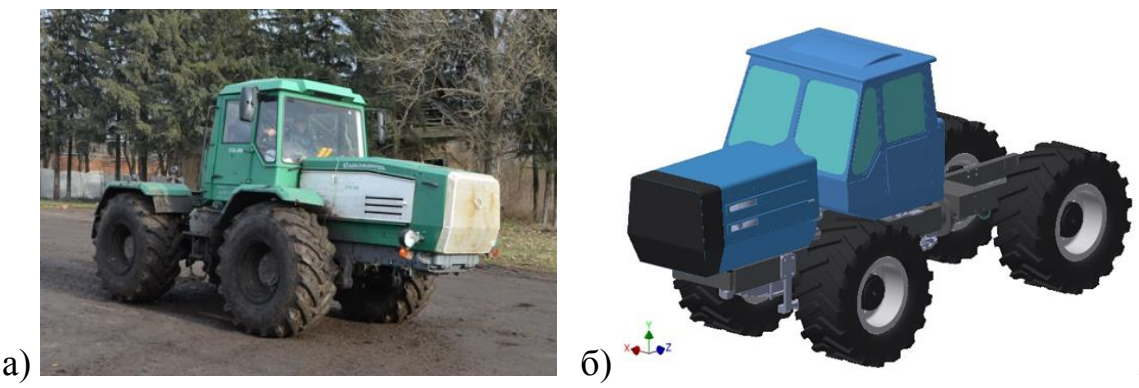

Рис. 1. Общий вид трактора «Слобожанец» ХТА-200 (а) и его упрощенной компьютерной модели (б)

Используя разработанную компьютерную модель, проведем исследования устойчивости движения трактора в тормозном режиме, исходные данные для исследований принимаем аналогично данным полученным в реальном эксперименте (рис. 2).

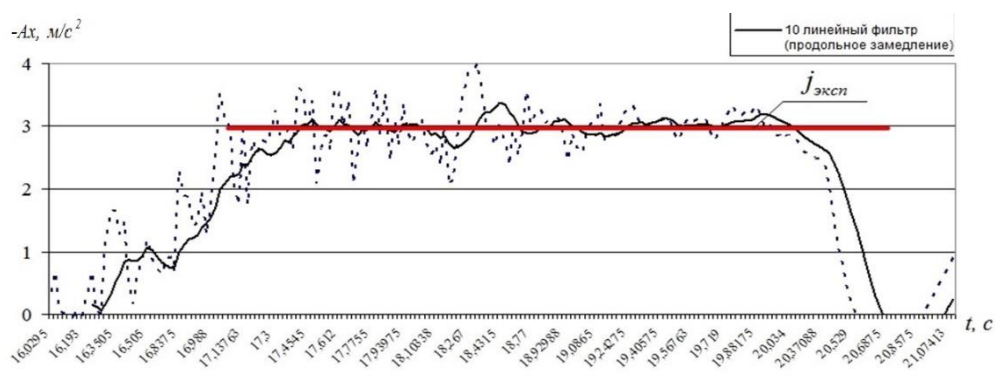

Рис. 2. График замедления трактора

Также считаем, что в начале моделирования трактор движется по оси Ох, которая направлена вдоль дороги. Движение колесного трактора в тормозном режиме исследуем на промежутке времени t = 10с, или до полной его остановки, если это произойдет раньше.

Исследование модели проводим с использованием инструментов визуализации, позволяющих отображать характерные перемещения модели на данном участке дороги в соответствии с приложенными кинематическими и силовыми связями и ограничениями. Дальнейшее исследование модели происходит в результате анализа полученных данных в виде графиков (рис. 3) и таблиц.

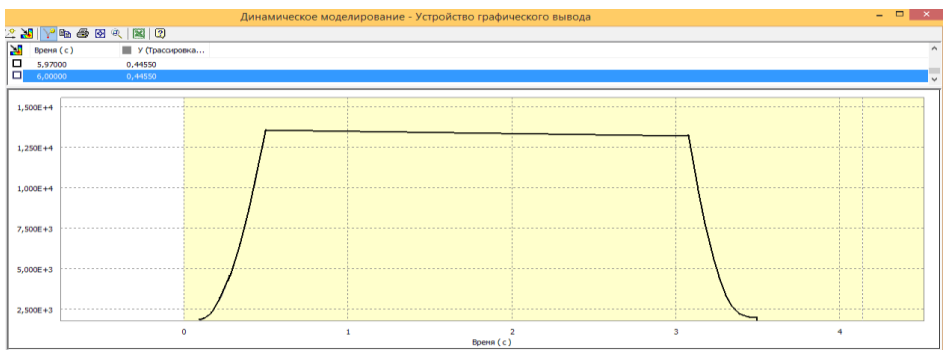

Рис. 3. График замедления компьютерной модели

В таблице 1 приведены результаты исследований тормозной динамики трактора и его компьютерной модели при прямолинейном движении. Видно, что максимальное расхождение результатов показателей устойчивости движения исследования трактора  $\bf{B}$ тормозном режиме полученных в эксперименте и с использованием компьютерной модели не превышает 15%. Это свидетельствует об адекватности разработанной компьютерной модели и достоверности результатов, полученных с ее использованием.

Таблица 1

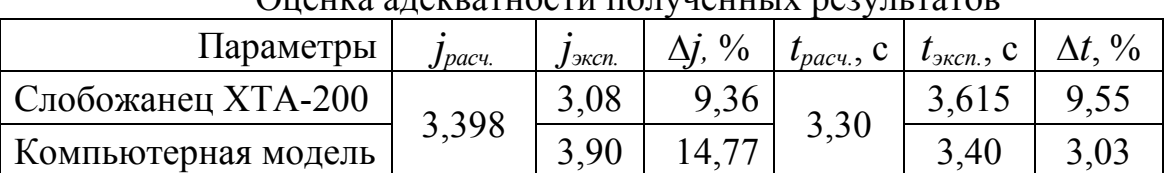

 $\Omega$  $\Omega$ нания аламватности полушенных результатов

где *jрасч.* – расчетное значение замедления трактора; *jэксп.* – замедление, полученное экспериментально; ∆*j –* их относительная погрешность; *tрасч. –* время торможения расчетное*; tэксп.* – время торможения, полученное в эксперименте; ∆*t* – относительная погрешность.

*Выводы.* Разработанная модель колесного трактора позволяет моделировать его движение в тормозном режиме при различном варианте блокирования осей, что позволяет определить требуемое распределение тормозных сил между осями при условии сохранения его курсовой устойчивости.

Предлагаемая методика виртуального моделирования позволяет достаточно точно и с малыми затратами выполнять исследования динамики торможения транспортных средств при условии сохранения их устойчивости, исследовать распределение тормозных сил между осями и получать варианты наиболее эффективного их распределения в зависимости от технических характеристик колесного трактора и тракторного поезда.

## *Литература*

- 1. Подригало М.А. Влияние блокировки колес на эффективность торможения колесных тракторов классической компоновки / М.А. Подригало, Б.В. Савченков, М.П. Холодов // Вісник Харківського національного технічного університету сільського господарства ім. П.Василенка. Технічні науки. «Механізація сільськогосподарського виробництва». – 2011. – Вип. 107. – С. 22-30.
- 2. Холодов М.П. Удосконалення методів розрахунку динаміки гальмування колісних тракторів та тракторних поїздів: aвтореф. на здобуття наук.ступеня канд. техн. наук: 05.22.02 / М.П. Холодов. – Харків, 2015. – 24 с.
- 3. Черніков О.В. Використання можливостей параметричного моделювання пакету Inventor в наукових дослідженнях та навчальному процесі / О.В. Черніков // Прикл. геометрія та інж. графіка. – К.: КНУБА, 2008. – Вип. 80. – С. 98-102.
- 4. Черніков О.В. Основні напрямки геометричного та комп'ютерного моделювання фізичних та технологічних процесів / О.В. Черніков // Геометричне та комп'ютерне моделювання: зб. наук. праць – Харків: ХДУХТ, 2007. – Вип. 19. – С. 168-182.
- 5. Черніков О.В. Комп'ютерне моделювання та аналіз кінематичних

особливостей робочого обладнання фронтального навантажувача / О.В. Черніков, І.Г. Кириченко, А.І. Москаленко // Прикл. геометрія та інж. графіка. – К. : КНУБА, 2010. – Вип. 86. – С. 107-111.

- 6. Кириченко И.Г. Анализ программных средств компьютерного проектирования строительных и дорожных машин / И.Г. Кириченко, А.В. Черников // Вестник ХНАДУ. – Вып. 65–66. – Харьков: ХНАДУ, 2014. – С. 68-74.
- 7. Кириченко И.Г. Компьютерное и физическое моделирование строительных и дорожных машин / И.Г. Кириченко // Вестник ХНАДУ. – Вып. 65–66. – Харьков: ХНАДУ, 2014. – С. 16-20.
- 8. Черников А.В. Применение современных технологий компьютерного моделирования в исследовании подвески рабочего оборудования автогрейдера / А.В. Черников, В.Н. Рагулин // Сучасні проблеми моделювання: Збірник наукових праць. – Випуск 7. – Мелітополь: МДПУ ім. Б. Хмельницького, 2016. – С. 172-177.

## **ДОСЛІДЖЕННЯ ДИНАМІКИ ГАЛЬМУВАННЯ КОЛІСНОГО ТРАКТОРА ЗА ДОПОМОГОЮ СУЧАСНИХ ТЕХНОЛОГІЙ КОМПЬЮТЕРНОГО МОДЕЛЮВАННЯ**

Черніков О.В., Холодов М.П.

*Розглянуто моделювання динаміки гальмування колісного трактора з усіма гальмівними колесами за умови забезпечення його курсової стійкості з метою порівняння раніше отриманих експериментальних досліджень з результатами проведення віртуального експерименту.*

*Ключові слова: комп'ютерне моделювання, гальмування, динаміка, трактор, Autodesk Inventor.*

## **RESEARCH IN BRAKING DYNAMICS OF A WHEELED TRACTOR USING MODERN TECHNOLOGIES BY A COMPUTER SIMULATION METHOD**

Chernikov A., Kholodov M.

*The modeling of braking dynamics of a wheeled tractor with all braking wheels, provided that yaw stability control is considered for the purpose of comparing previously obtained experimental research with the results of a virtual experiment.*

*Keywords: Computer modeling, braking, dynamics, tractor, Autodesk Inventor.*